## *Confluence Search*

© Copyright 2019

Document name: Confluence Search.docx<br>Last update: 04.04.2019 Last update:<br>Autor: A. Balogh

## **Content**

[SUCHEN............................................................................................................................................................](#page-1-0) 2

## <span id="page-1-0"></span>**SUCHEN**

Search-Box top-right OR type / OR Hit enter OR choose <Search for>

Type: 'general'

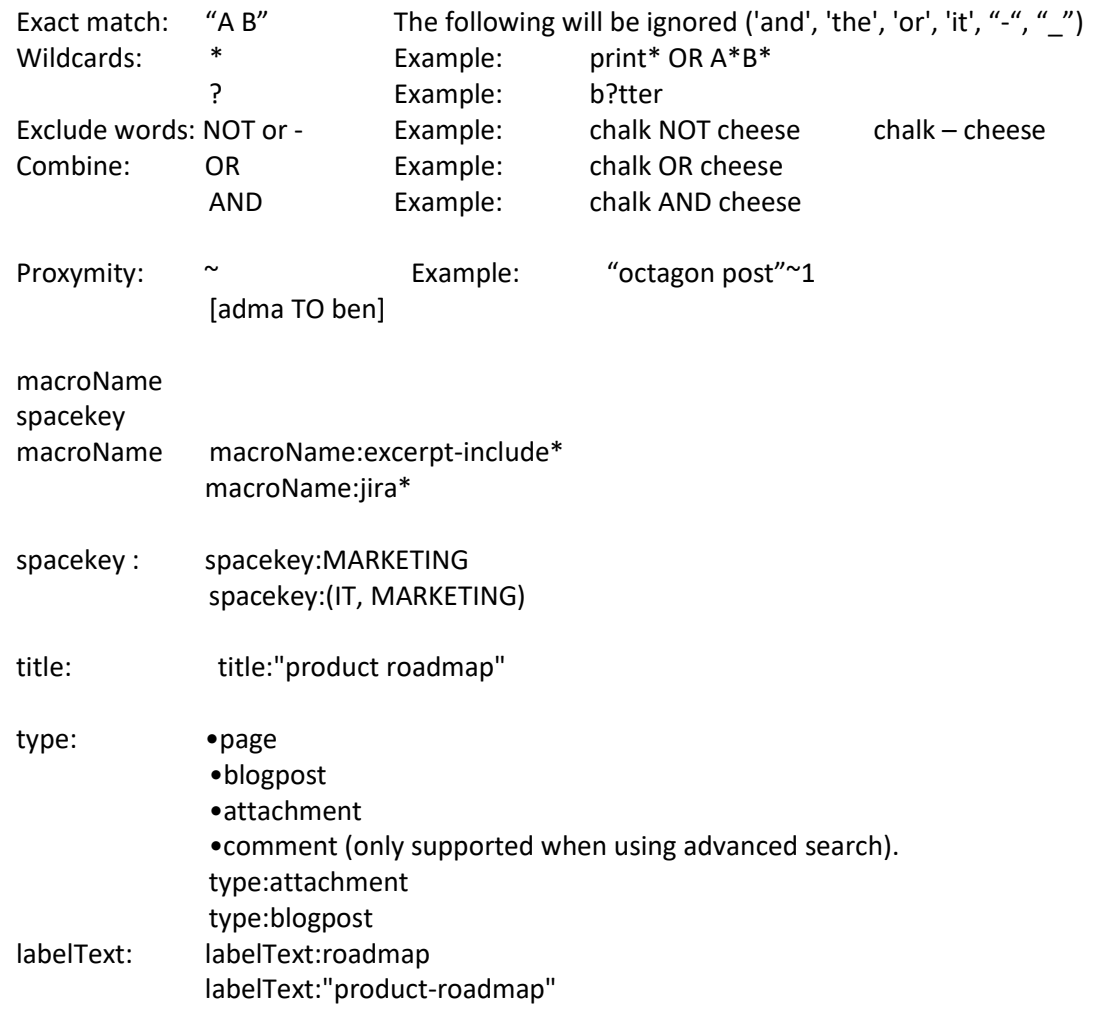